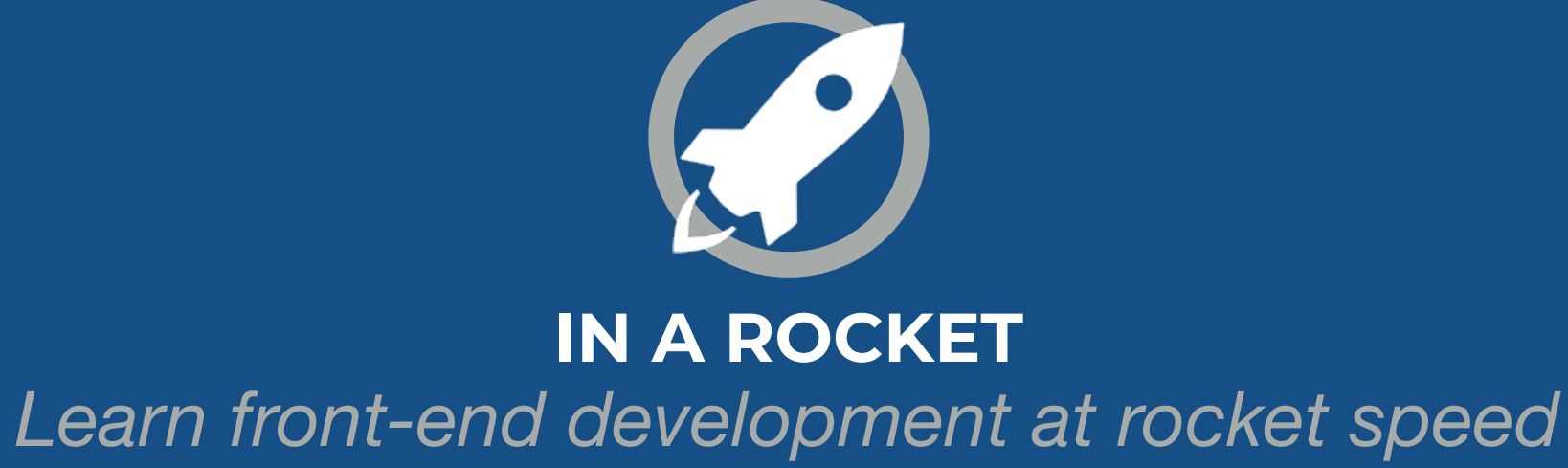

# **FLEXBOX & GRID** GRID AREAS

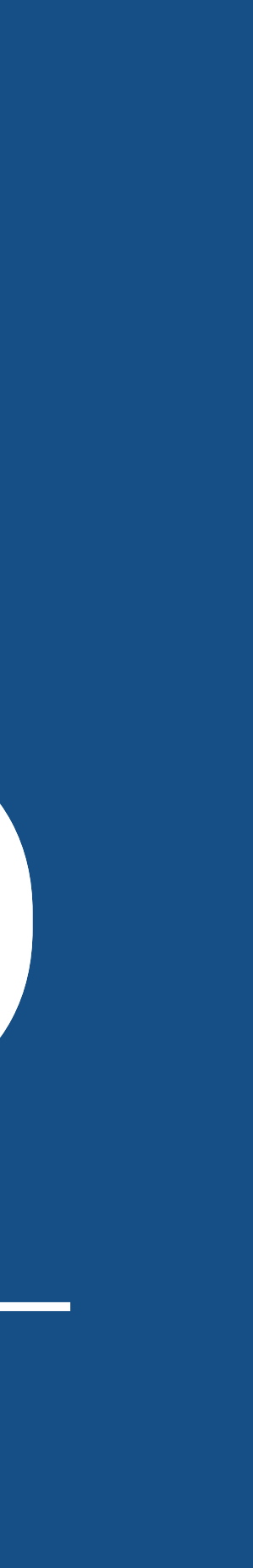

#### **FLEXBOX & CSS GRID:** *The CSS layout nightmare is over* **[inarocket](http://www.inarocket.com)**.com

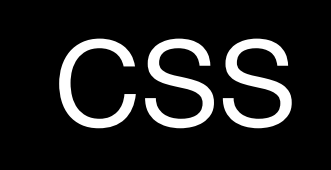

 $\sim 100$  m  $^{-1}$ 

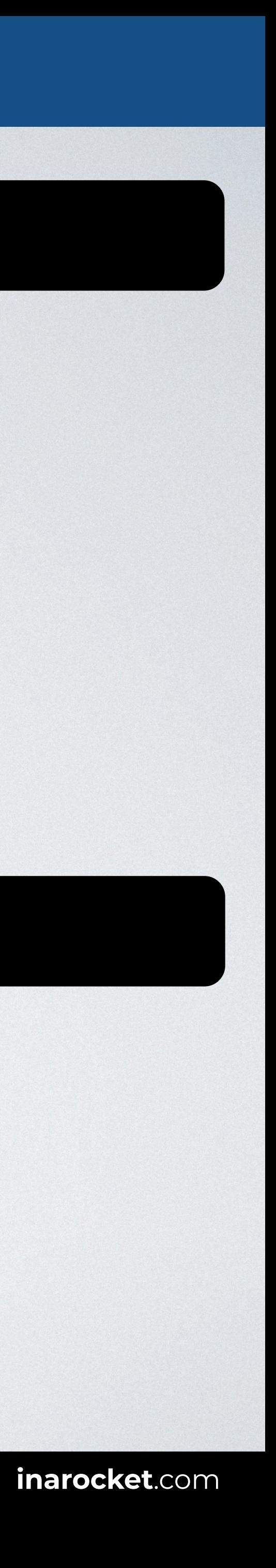

## **GRID AREAS**

```
<body> 
<div class="container"> 
   <div class="i1">Item1</div> 
   <div class="i2">Item2</div> 
   <div class="i3">Item3</div> 
</div> 
</body>
```
## HTML CSS

### Browser

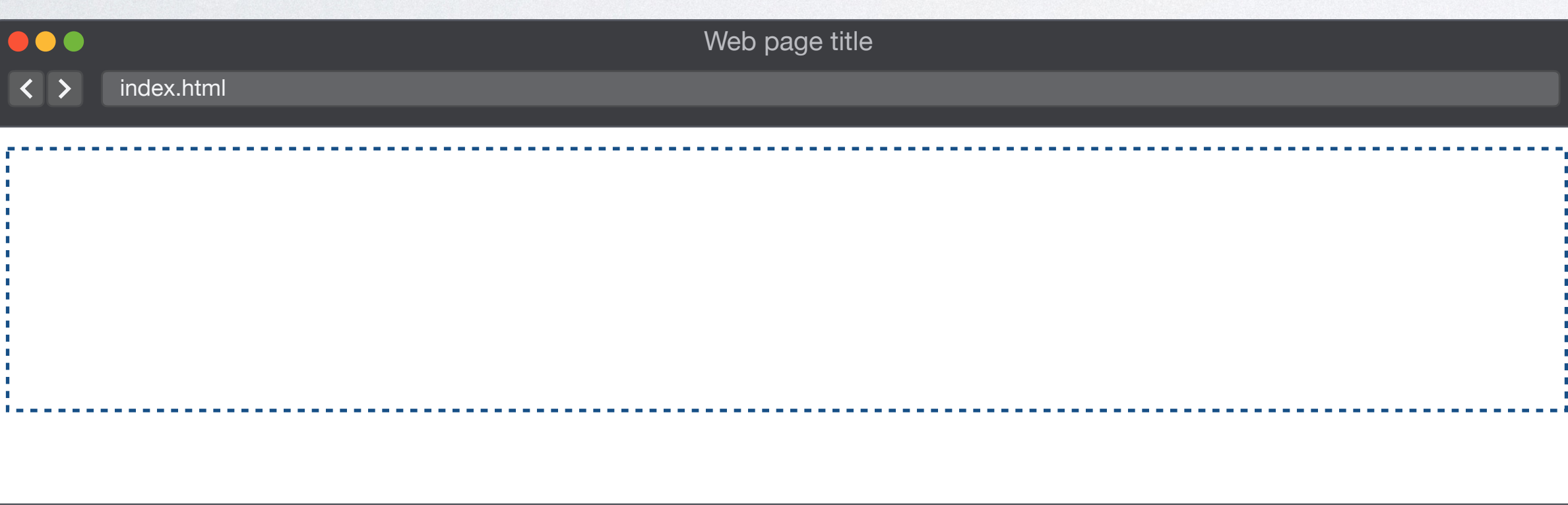

#### **FLEXBOX & CSS GRID:** *The CSS layout nightmare is over* **[inarocket](http://www.inarocket.com)**.com

## **GRID AREAS**

```
<body> 
<div class="container"> 
   <div class="i1">Item1</div> 
   <div class="i2">Item2</div> 
   <div class="i3">Item3</div> 
\langlediv></body>
```
## HTML CSS

- **.i1** { **grid-area**: *navigation*; }
- **.i2** { **grid-area**: *content*; }
- **.i3** { **grid-area**: *promos*; }
- **.container** {

### Browser

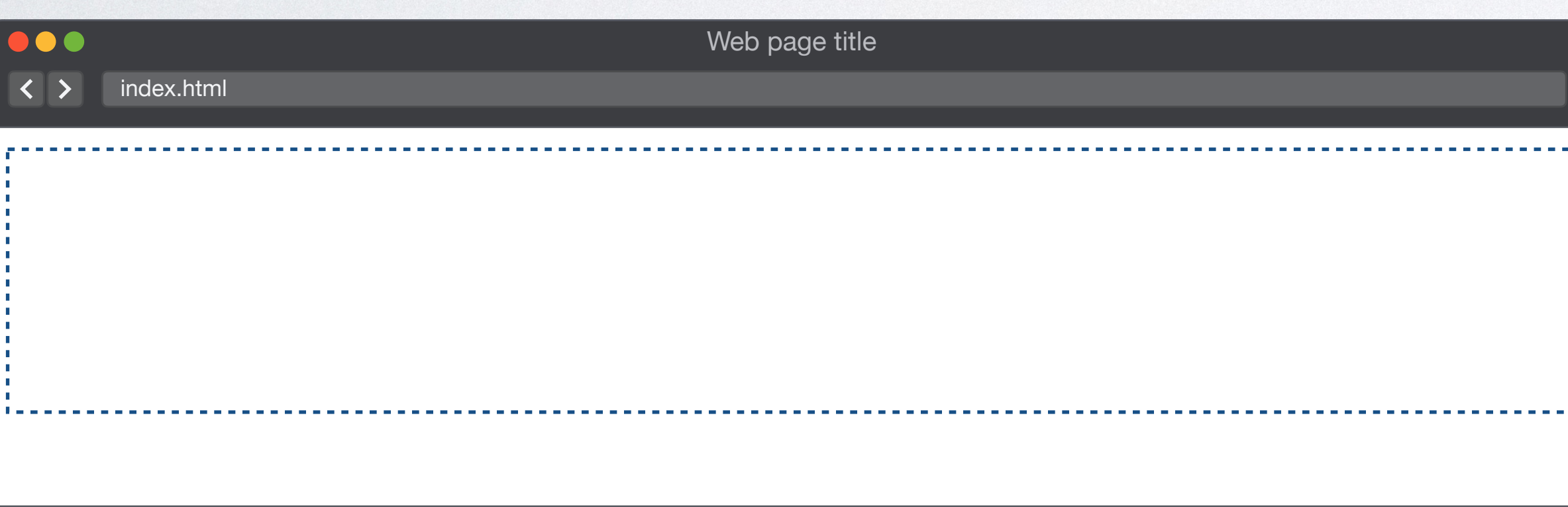

```
 display: grid; 
  grid-template-columns: repeat(3, 1fr); 
}
```
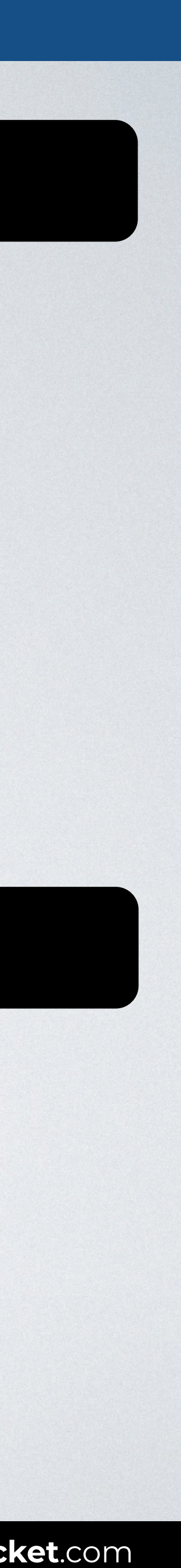

#### **FLEXBOX & CSS GRID:** *The CSS layout nightmare is over* **[inarocket](http://www.inarocket.com)**.com

## **GRID AREAS**

```
<body>
<div class="container"> 
   <div class="i1">Item1</div> 
   <div class="i2">Item2</div> 
   <div class="i3">Item3</div> 
\langlediv>
</body>
```
## HTML CSS

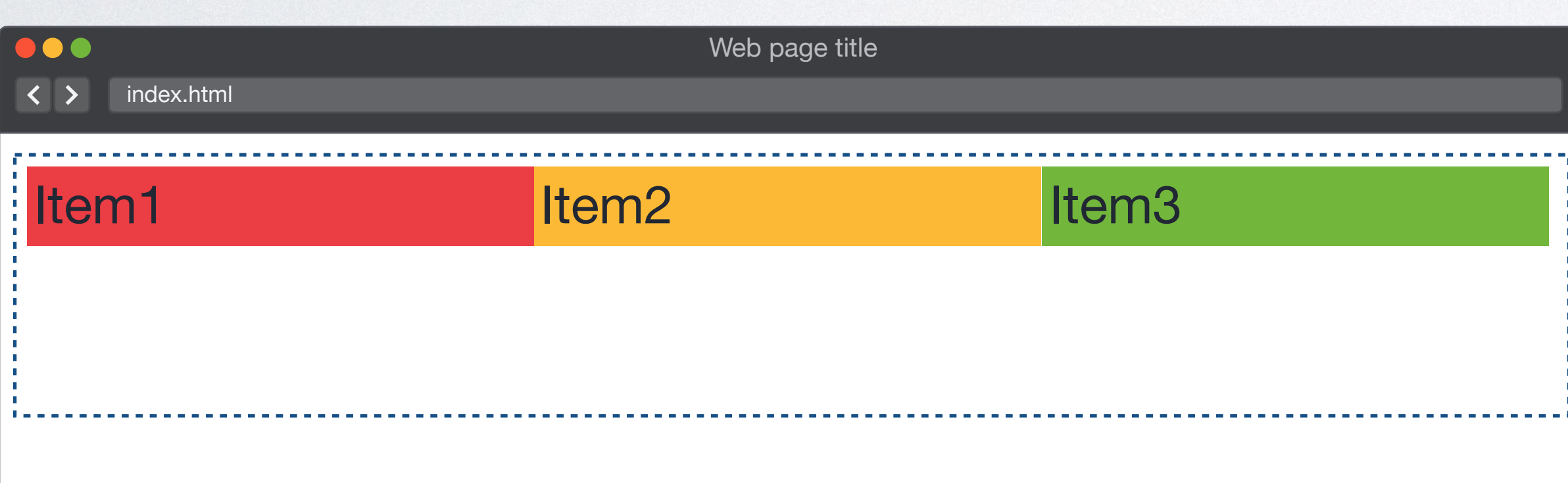

- **.i1** { **grid-area**: *navigation*; }
- **.i2** { **grid-area**: *content*; }
- **.i3** { **grid-area**: *promos*; }

#### **.container** {

```
 display: grid; 
   grid-template-columns: repeat(3, 1fr); 
  grid-template-areas: "navigation content promos"; 
}
```
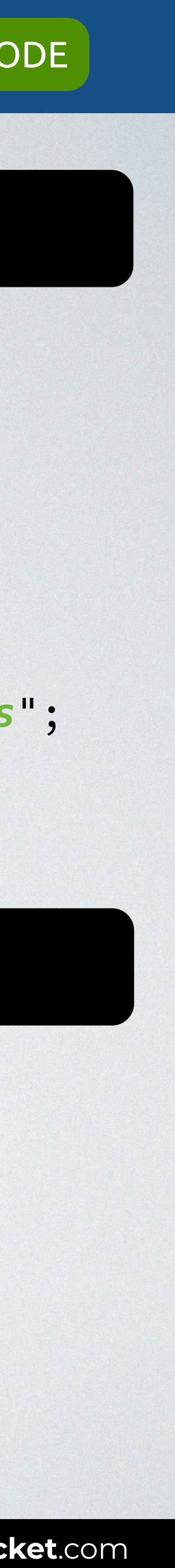

### Browser

## **GRID AREAS: CONTROL SIZE**

- .**i1** { **grid-area**: *item1*; }
- 
- 

**.container** {

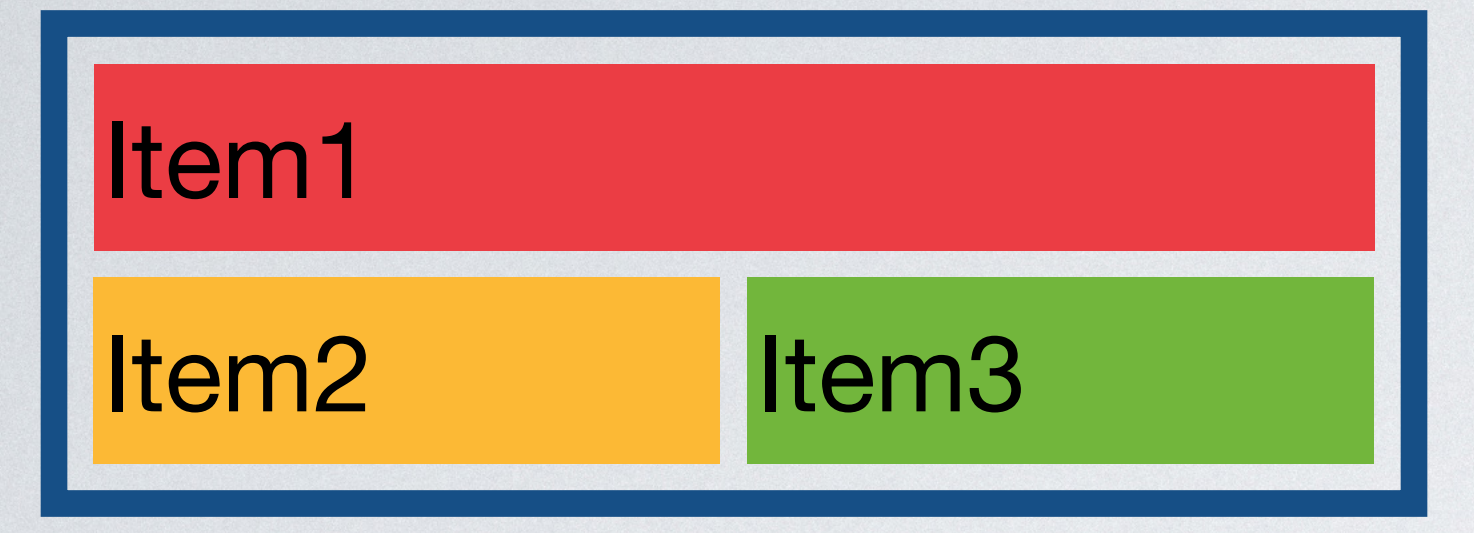

```
.i2 { grid-area: item2; } 
.i3 { grid-area: item3; } 
  display: grid; 
  grid-template: repeat(2, 1fr) / repeat(2, 1fr); 
  grid-template-areas: "item1 item1"
                         "item2 item3";
```
}

**CSS**

### **HTML**

```
<body> 
<div class="container"> 
</div> 
</body>
```
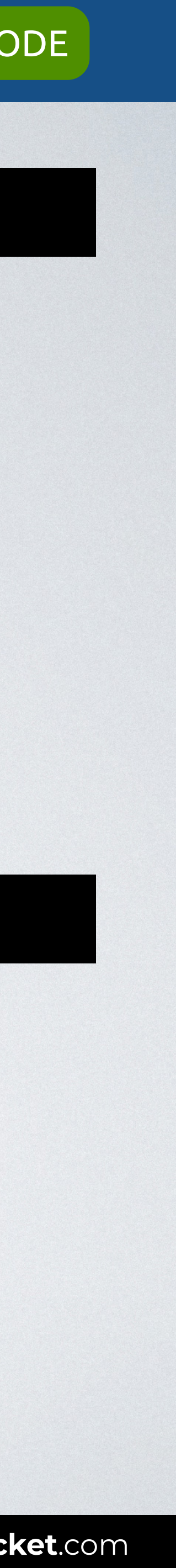

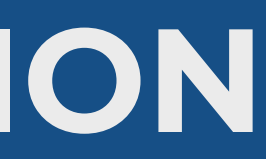

## **GRID AREAS: CONTROL POSITION**

- .**i1** { **grid-area**: *item1*; }
- .**i3** { **grid-area**: *item3*; }
- .**i4** { **grid-area**: *item3*; }

## **.container** { display: grid;

```
.i2 { grid-area: item2; } 
  grid-template: repeat(2, 1fr) / repeat(2, 1fr); 
  grid-template-areas: "item2 item3" 
                         "item4 item1";
```
#### }

### **HTML**

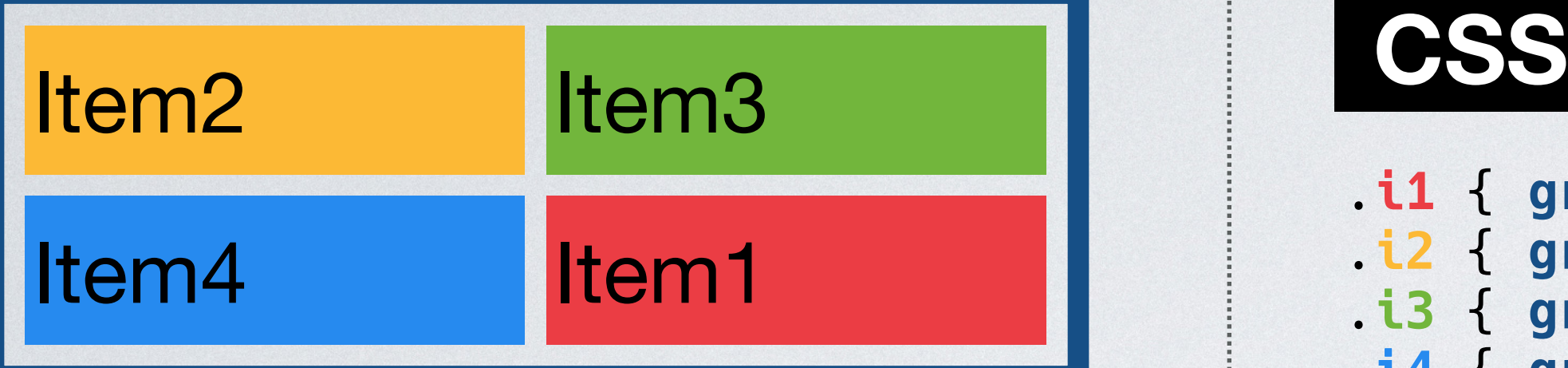

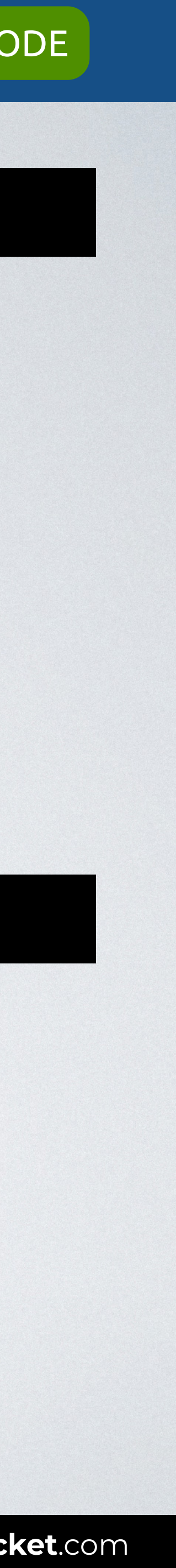

```
<body> 
<div class="container"> 
   <div class="i4">Item4</div> 
\langlediv></body>
```
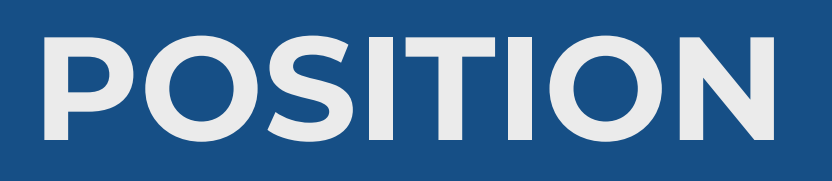

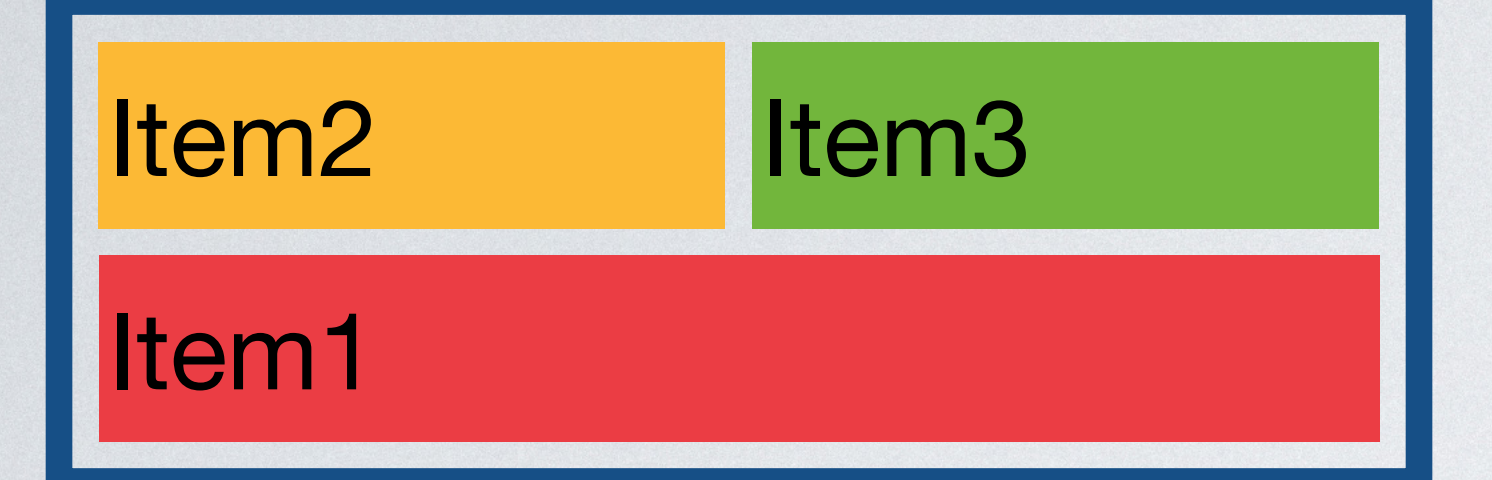

## **GRID AREAS: CONTROL SIZE & POSITION**

- .**i1** { **grid-area**: *item1*; }
- 
- 
- **.container** {

```
.i2 { grid-area: item2; } 
.i3 { grid-area: item3; } 
  display: grid; 
  grid-template: repeat(2, 1fr) / repeat(2, 1fr); 
  grid-template-areas: "item2 item3" 
                         "item1 item1";
```
}

### **CSS**

### **HTML**

```
<body> 
<div class="container"> 
</div> 
</body>
```
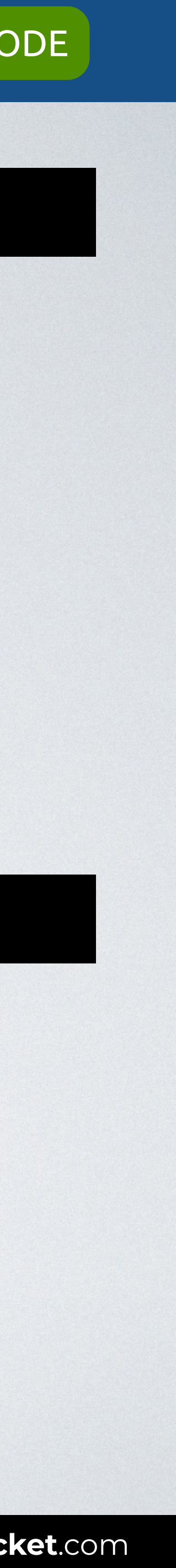

## **GRID AREAS: EMPTY AREAS**

- .**i1** { **grid-area**: *item1*; }
- 
- 

## **.container** {

```
.i2 { grid-area: item2; } 
.i3 { grid-area: item3; } 
  display: grid; 
  grid-template: repeat(2, 1fr) / repeat(2, 1fr); 
  grid-template-areas: "item1 ." 
                         "item2 item3";
```
}

### **CSS**

### **HTML**

```
<body> 
<div class="container"> 
</div> 
</body>
```
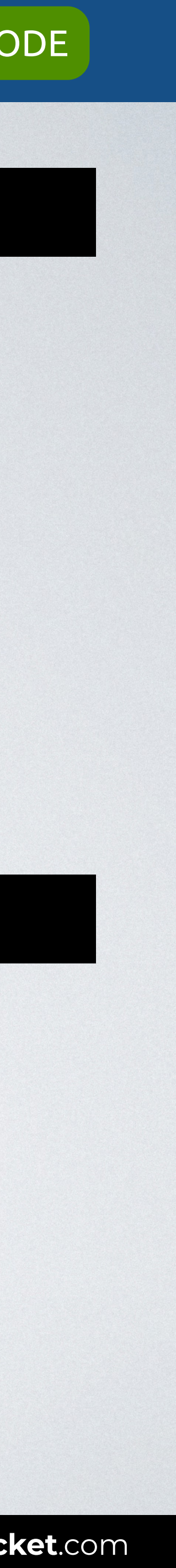

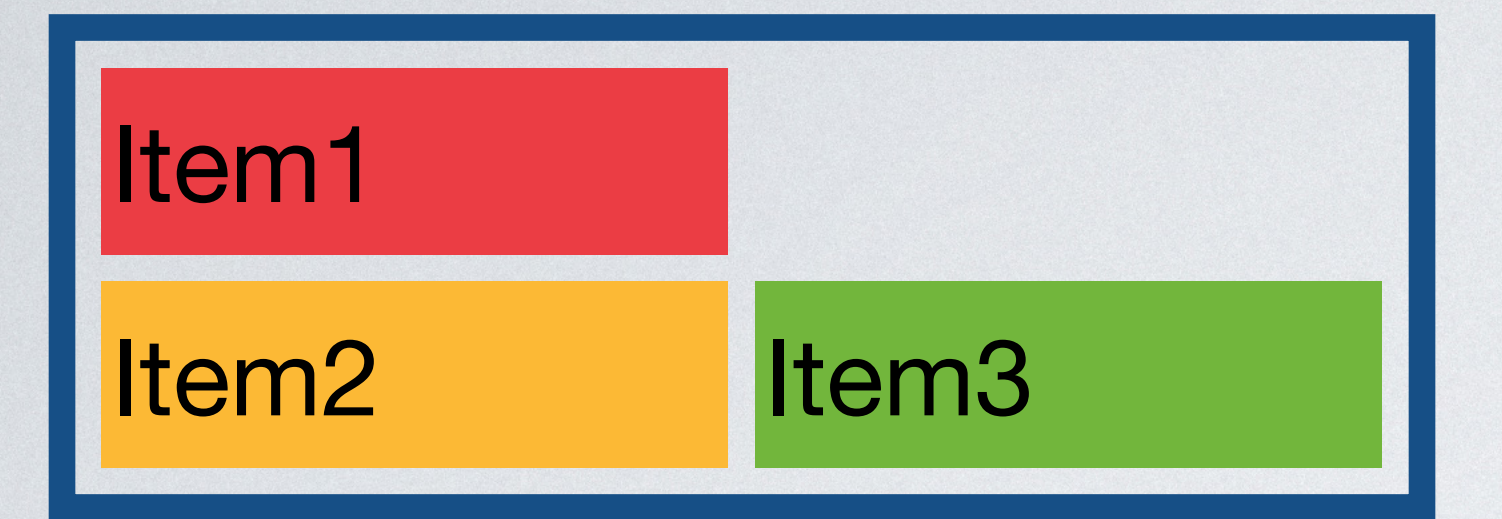

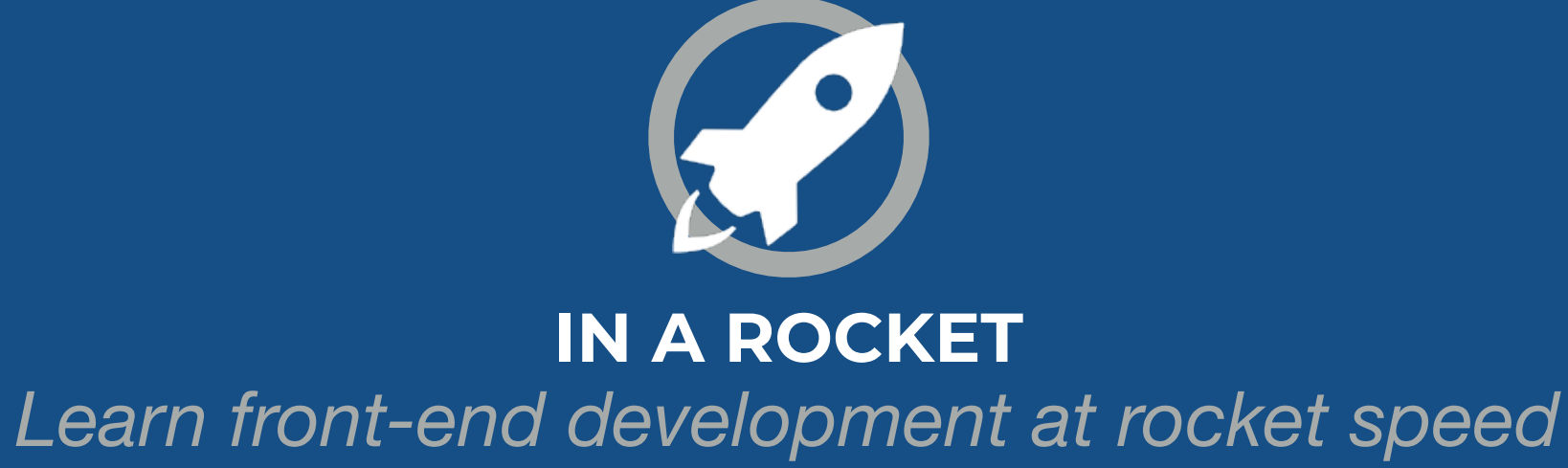

# **FLEXBOX & GRID** GRID AREAS

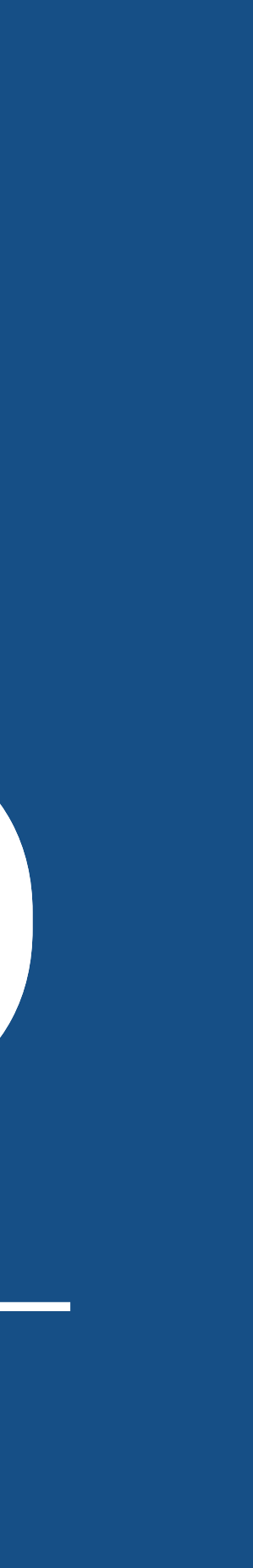